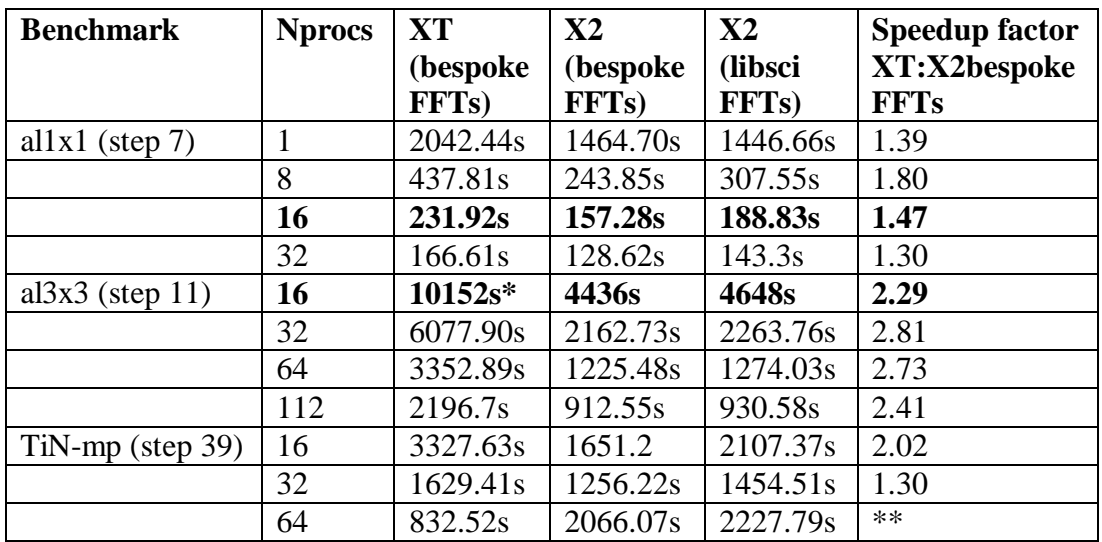

## **CASTEP Benchmarking Results**

- Timings taken from CASTEP output on the SCF step indicated, except al3x3, 16 proc. The timings for this job were taken from aprun's wall clock time in the batch output file: CASTEP's internal timer returned the wrong values (around 4 times slower than actual).
- \*This job was run in single core mode due to memory requirements.
- \*\*The anomalous result for TiN-mp on 64 processes produced, for each run, the following message at the end of the SCF cycles: "\*Warning\* max. SCF cycles performed but system has not reached the groundstate"
- CASTEP's own FFTs are consistently faster than Cray's libsci FFTs for these tests.
- CASTEP FFTs timed here used the values lotmax=128, lvr=128 (the length of a vector register) and the IVDEP (ignore vector dependencies) directive was used on the key FFT loops. Performance doesn't seem to be too sensitive to different values of lotmax, unless it's set to an inappropriate value such as 1 (see below).
- Cases in bold have been investigated with CrayPAT; see below.

## **Effect of lotmax**

The performance effect of varying the value of the parameter lotmax (a blocking parameter for multiple 1-d FFTs) in the bespoke FFTs for 16-processor al1x1 jobs on the X2 (timing on the TDS machine):

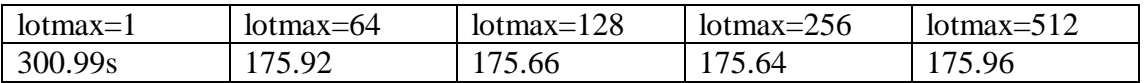

128 = number of elements in a vector register. Beyond a value of 1, this doesn't appear to have an effect on the performance of CASTEP.

## **CrayPAT comparisons**

The command pat\_report- Oapa builds a sampling experiment that is used to generate a more informative tracing experiment (see below). However, the output from the sampling experiment is also useful to get a basic profile by function showing where time is spent. The first set of results are for the all x1 case running on 16 processors.

## **CrayPAT Sampling**

## **XT al1x1 16 proc**

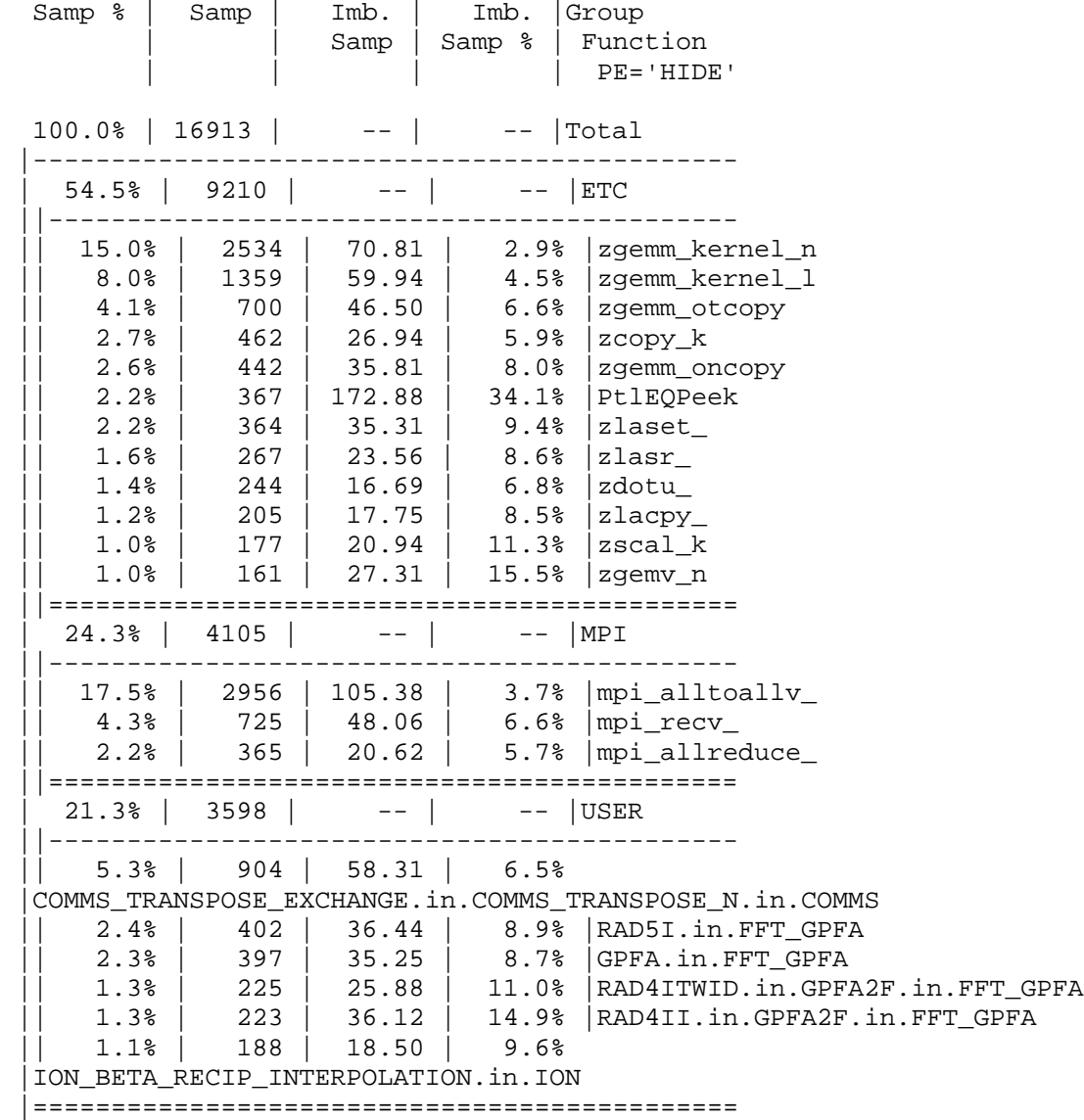

### **X2 bespoke FFTs al1x1 16 proc**

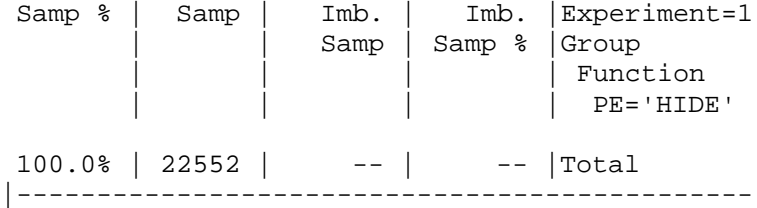

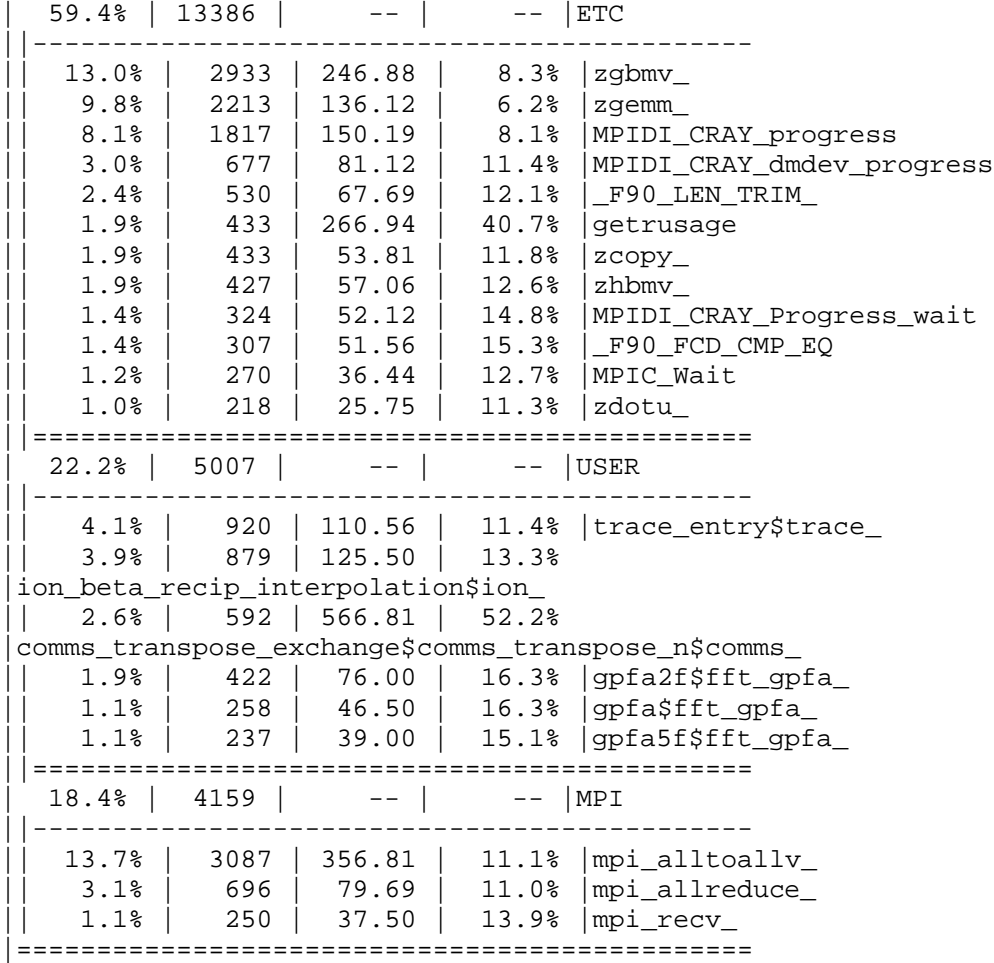

# **X2 libsci FFTs al1x1 16 proc**

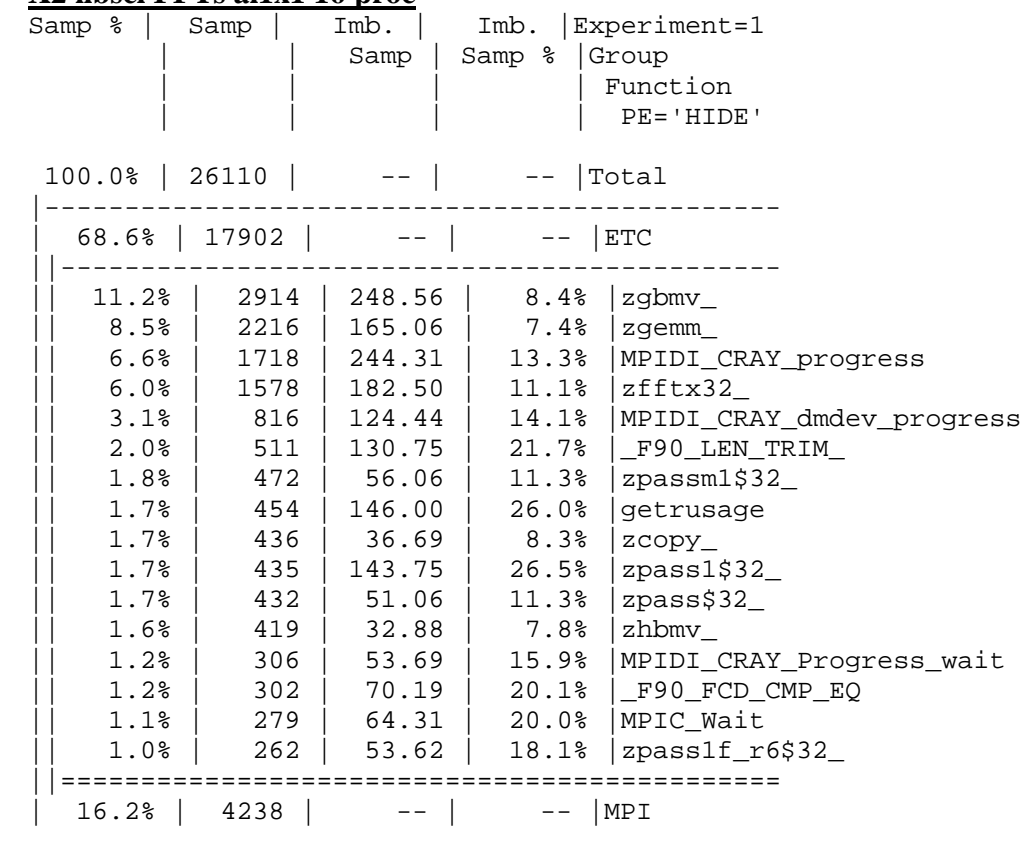

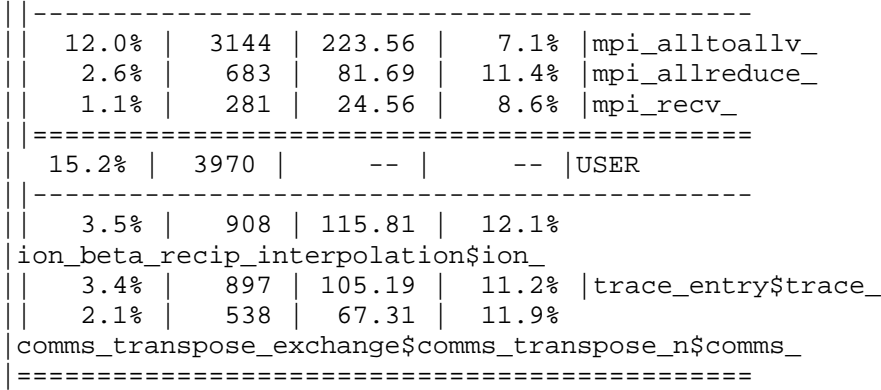

These tables show that most time is spent in the BLAS, so CASTEP would benefit greatly from an X2-tuned version. Two banded matrix routines appear in the X2 profiles and not in those for the XT (and are therefore insignificant on the XT): zhbmv and zgbmv. This suggests that banded matrices in general are poorly handled on the X2 with libsci BLAS. The poor performance of the NaHF2 benchmark shows a particular problem with the BLAS. Running on a single processor, the following times are produced:

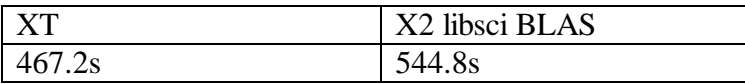

Profiling shows that this slowdown is due to poor vectorization of the BLAS routine zhbmv (a complex Hermitian banded matrix-vector operation). After downloading this routine from netlib, compiling (with only ftn  $-c$ ) and linking, the timing was reduced to 361.25s. The non-vectorized main loop is:

```
DO 60 J = 1, NTEMP1 = ALPHA*X(J) TEMP2 = ZERO 
  L = KPLUS1 - JDO 50 I = MAX(1, J-K), J - 1
      Y(I) = Y(I) + TEMP1*A(L+I,J)TEMP2 = TEMP2 + DCONJG(A(L+I,J))*X(I) 50 CONTINUE 
  Y(J) = Y(J) + TEMP1 * DBLE(A(KPLUS1, J)) + ALPHA * TEMP2 60 CONTINUE
```
The references to Y(I) and Y(J) constitute a dependency, thus blocking vectorization of the outer loop. However, in CASTEP's call to this routine for NaHF2 the argument K (number of super-diagonals) is zero, which means the inner loop is never exercised. Commenting the inner loop and recompiling (thus enabling vectorization) reduces the runtime to 176.89s. Average timings for zhbmv in the four cases confirm the performance differences are due to this routine:

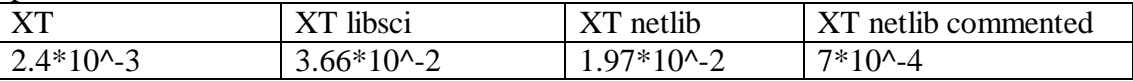

The profiles also show that the single most time consuming routine is mpi\_all\_to\_all. However, the performance of this routine is less significant on the X2 than on the XT as a percentage of the overall run time.

#### **CrayPAT Tracing**

The sampling experiments listed above were used to construct tracing experiments using CrayPAT's Automatic Profiling Analysis option.

#### **XT al1x1 16 proc**

===================================================================== USER / main --------------------------------------------------------------------- Time% 67.3% Time 183.270900 Imb.Time 12.549153 Imb.Time% 7.3% Calls 1 DATA\_CACHE\_MISSES 68.258M/sec 12368216931 misses PAPI\_TLB\_DM 0.250M/sec 45337321 misses PAPI\_L1\_DCA 1678.617M/sec 304161187441 refs PAPI\_FP\_OPS 2162.653M/sec 391867404523 ops User time (approx) 181.197 secs 471113500000 cycles Average Time per Call  $0.000000$  sec/call Overhead / Time 2267.3% Cycles 181.197 secs 471113500000 cycles User time (approx) 181.197 secs 471113500000 cycles Utilization rate 100.0% HW FP Ops / Cycles 0.83 ops/cycle **HW FP Ops / User time 2162.653M/sec 391867404523 ops 41.6%peak** HW FP Ops / WCT 2162.653M/sec Computation intensity 1.29 ops/ref MFLOPS 34602.46M/sec LD & ST per TLB miss 6708.85 refs/miss LD & ST per D1 miss 24.59 refs/miss D1 cache hit ratio 95.9% % TLB misses / cycle 0.0% =====================================================================

#### **X2 Bespoke FFTs al1x1 16 proc**

===================================================================== USER / castep\_ --------------------------------------------------------------------- Time% 53.0% Time 179.718458 Imb.Time 5.246363 Imb.Time% 3.2% Calls 1 VOPS\_VL 3728.603M/sec 457400583884 ops<br>PAPI\_VEC\_INS 78.268M/sec 9601388532 ins<br>DCACHE HIT 78.268M/sec 9601388532 instr<br>29.006M/sec 3558224331 hits DCACHE\_HIT 29.006M/sec 3558224331 hits DCACHE\_MISS 4.974M/sec 610157559 misses PAPI\_TOT\_INS 330.429M/sec 40534828013 instr PAPI\_FP\_OPS 2847.366M/sec 349296196196 ops PAPI\_TOT\_CYC 122.673 secs 98138767428 cycles User time (approx) 133.084 secs 106467465000 cycles Average Time per Call  $0.000000 \text{ sec/call}$  Overhead / Time 14929.7% Cycles 122.673 secs 98138767428 cycles User time (approx) 133.084 secs 106467465000 cycles Utilization rate 100.0% Instr per cycle 0.41 inst/cycle **HW FP Ops / Cycles 3.56 ops/cycle** 

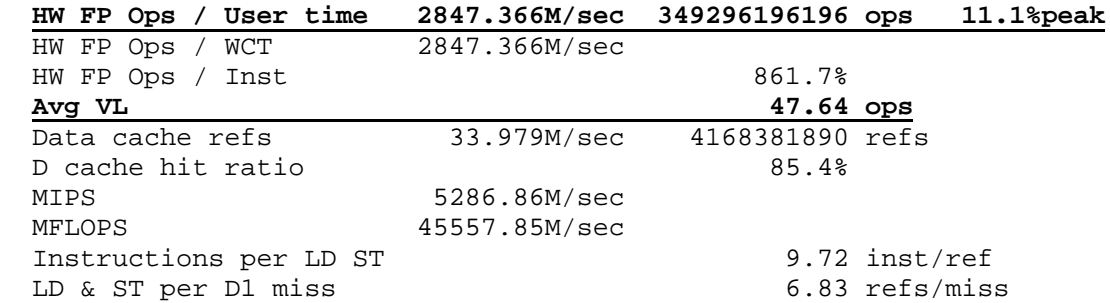

### **X2 libsci FFTs al1x1 16 proc**

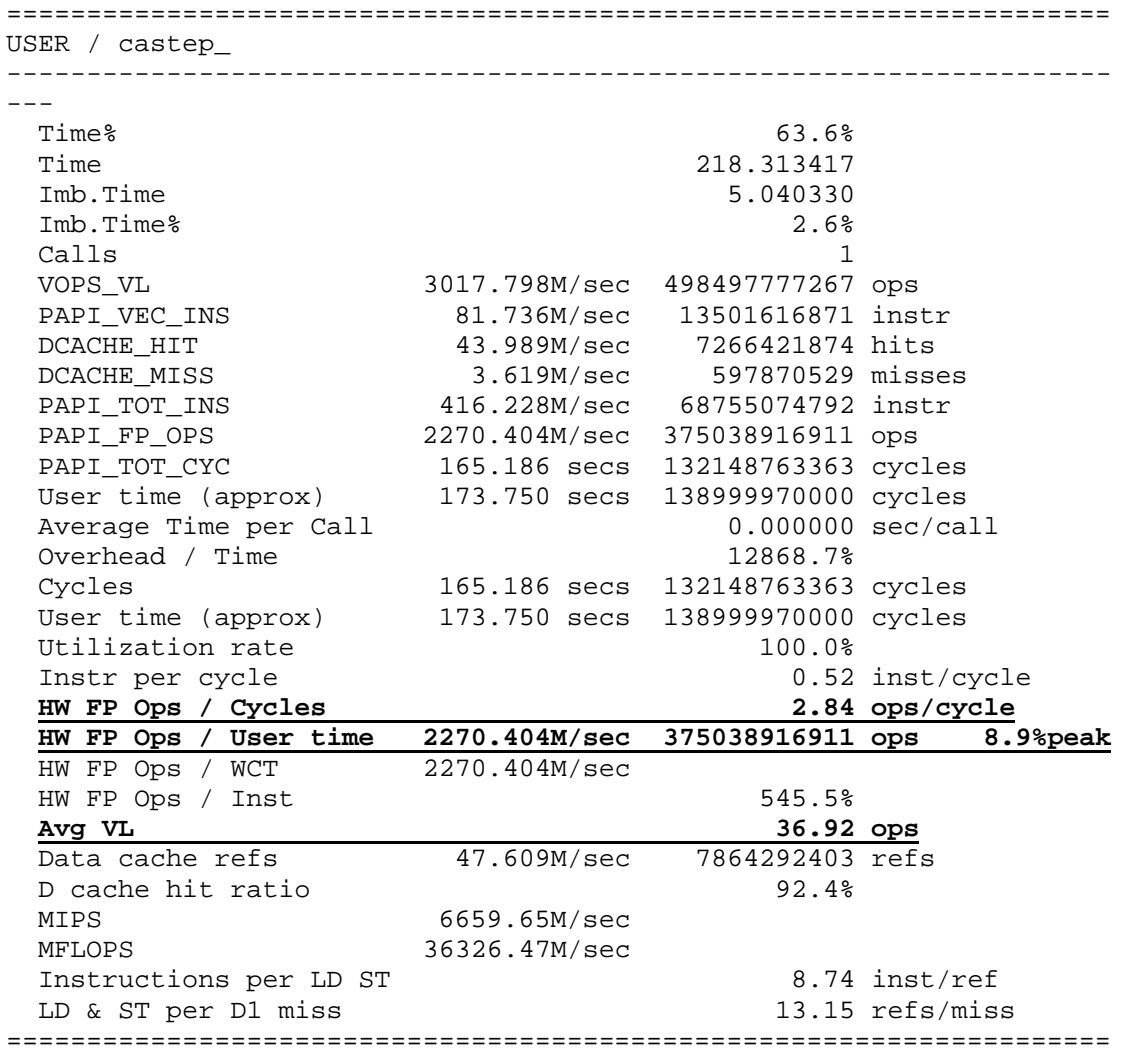

These tables give figures for the whole CASTEP executable, including calls to library routines that are hidden from CrayPAT, such as the libsci FFTs.

Comparing the XT table with X2 tables, an immediate difference is the peak performance figure – 41.6% on the XT and 11.1% and 8.9% on the X2. This suggests that CASTEP is using the hardware of the XT much better than that of the X2 in this case.

Comparing the bespoke and libsci FFT routines shows that the executable using bespoke FFTs makes better use of the vector registers:

- $\bullet$  the average vector length is longer (47.6 vs. 36.2),
- $\bullet$  the number of floating point operations per cycle is greater (3.56 vs 2.84). (The X2 is capable of retiring 16 floating point operations per cycle - e.g 8 multiply and 8 add - after the pipelines have been initialised.)
- $\bullet$  the FLOPS rates are greater (running at 11.1% of theoretical peak vs. 8.9%)

Since the bespoke FFTs are user-supplied code we get a PAT report for these routines, and, for example, the following table shows output for the routine gpfa5f (actually rad5i and rad5ii, which are called from gpfa5f):

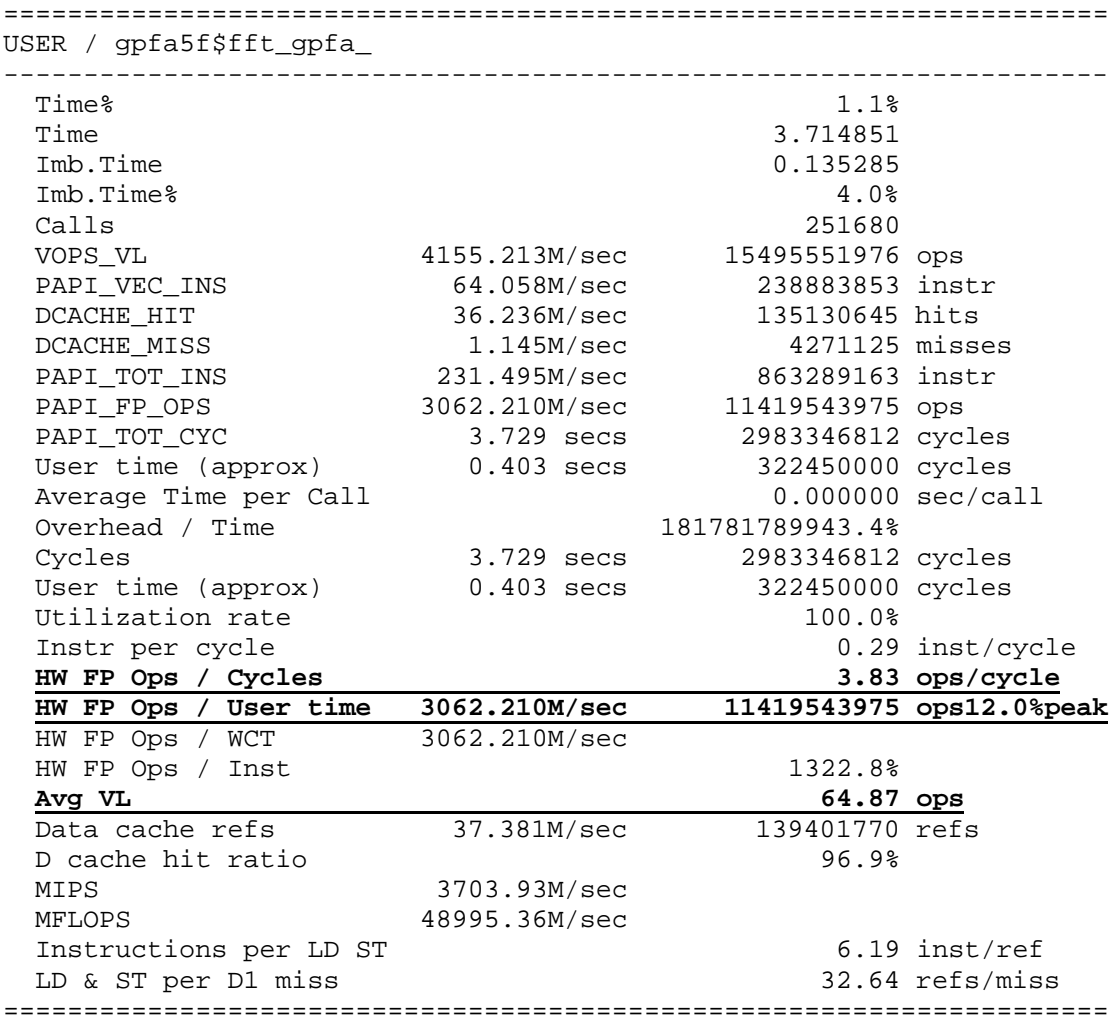

#### **X2 bespoke FFTs al1x1 16 proc**

This table can be compared with the output for the rad5i routine on the XT:

#### **XT al1x1 16 proc**

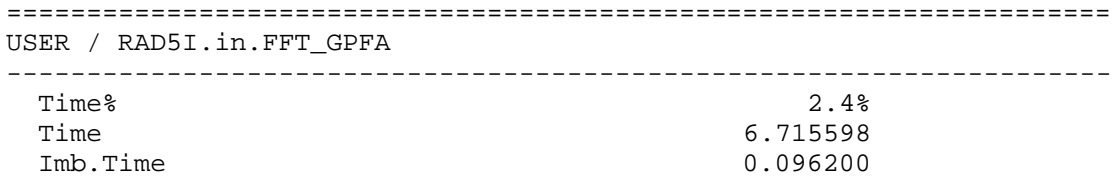

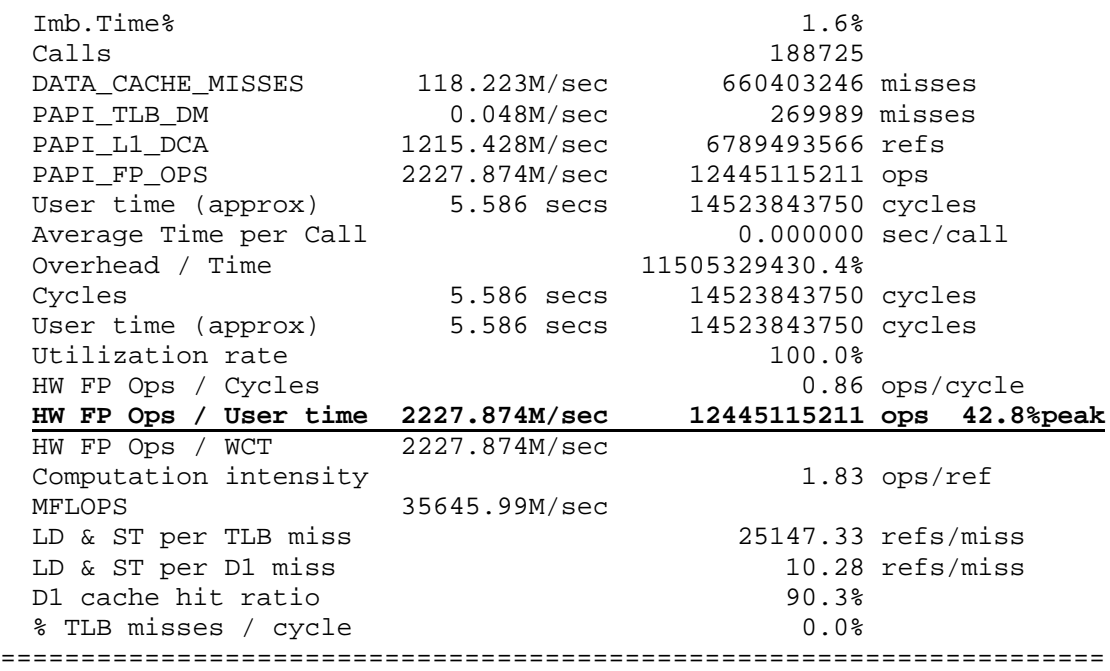

Although the vector machine is processing more floating-point instructions per second (3.06 GFLOPS vs. 2.2 GFLOPS), this is somewhat short of the theoretical peak performance of the X2 (25.6 GFLOPS); the XT run achieves much closer to the theoretical peak of a single Opteron core (5.6 GFLOPS).

The results for the al1x1 16 proc case may be compared with those for the larger al3x3 16 proc case.

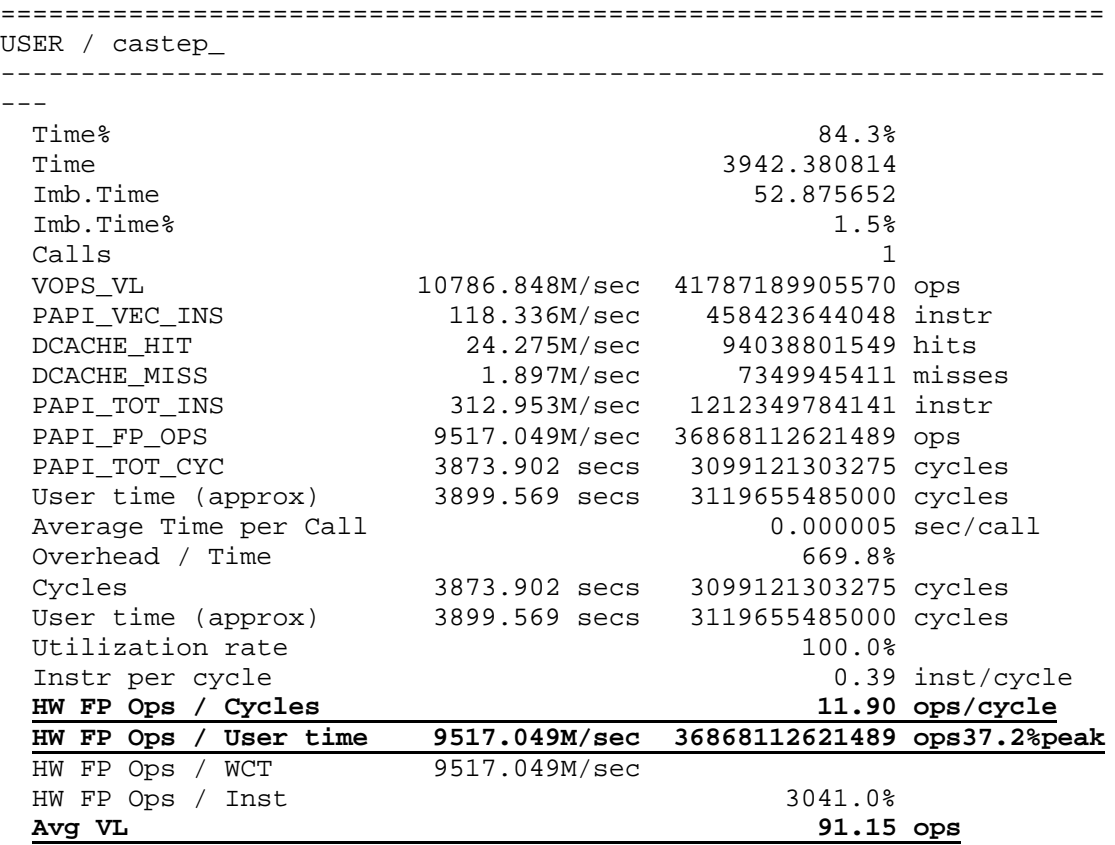

# **X2 bespoke FFTs al3x3 16 proc**

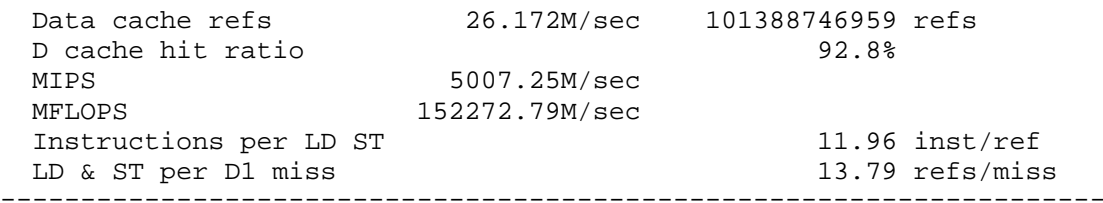

This shows a considerable improvement over the smaller al1x1 case. This larger case will involve greater loop bounds (demonstrated by an average vector length increase from 64.87 to 91.15) and therefore make more sustained use of the vector unit, resulting in a good 11.9 FP ops per cycle and running at an acceptable 37.2% of peak.

#### **X2 bespoke FFTs al3x3 16 proc**

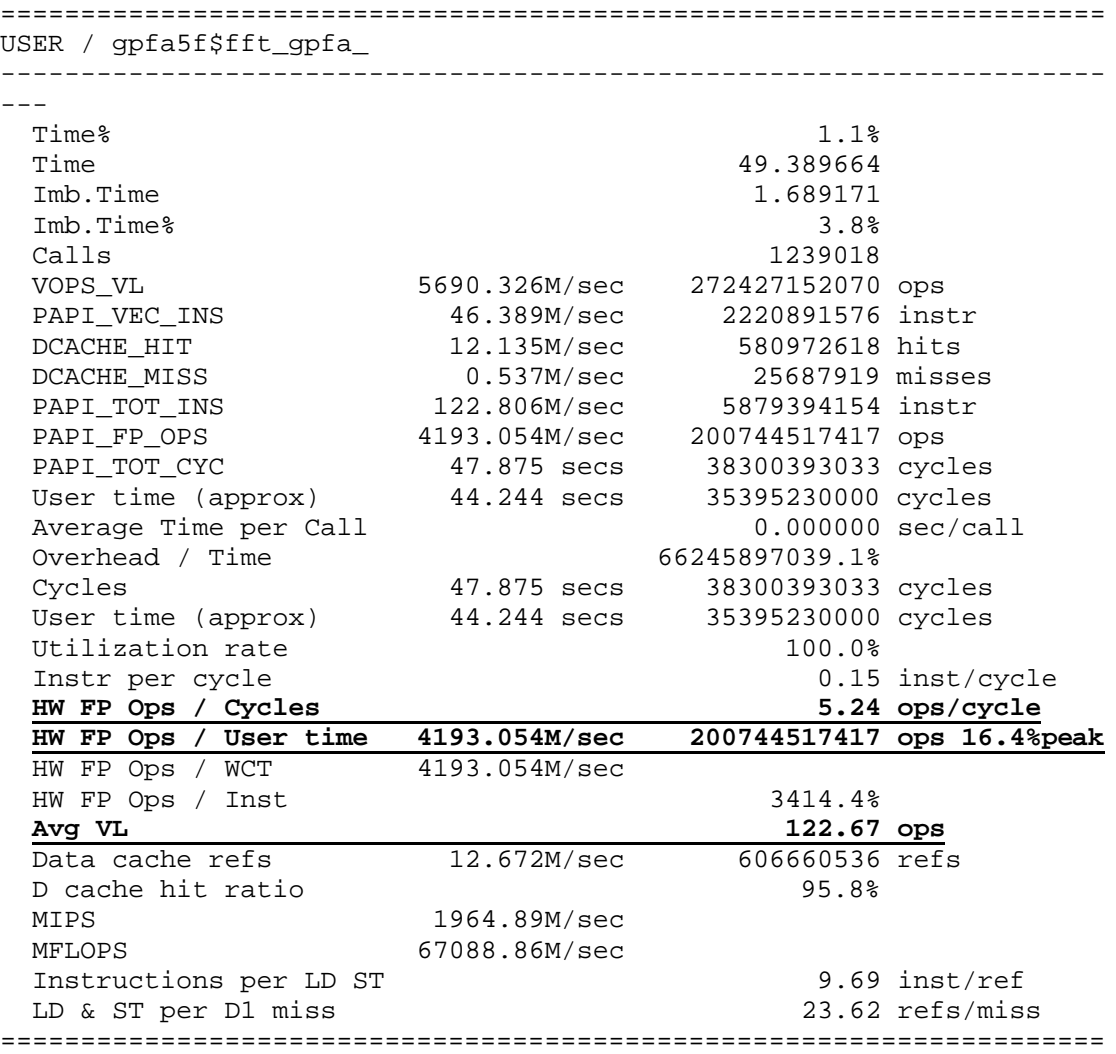

The improved performance in the FFT routine can again be attributed to the fact that the loop bounds are larger (122.67 average vector length) and therefore the vector unit can be kept busier for longer. However, the loops in rad5i are such that they will not keep both the add and multiply units busy all the time, and so the peak ops per cycle rate will never get close to 16; a figure of 5.24 is acceptable.

### **Conclusion**

The limiting factor for the performance of CASTEP on the X2 seems to be the performance of the BLAS, which causes a particular problem in the NaHF2 case. The performance of the bespoke CASTEP FFTs is consistently better than that of the libsci FFTs. The al3x3, 16 proc. case appears to be making best use of the vector machine. This is probably due to partitioning more work per processor and therefore sustaining more activity in the vector unit, thus minimising vector pipeline start-up costs. This indicates that CASTEP makes acceptable use of the X2 machine for cases where each processor is allocated enough work to keep the vector unit busy.